# **ІНФОРМАТИКА**

## **НАВЧАЛЬНА ПРОГРАМА ДЛЯ УЧНІВ 10-11 КЛАСІВ ЗАГАЛЬНООСВІТНІХ НАВЧАЛЬНИХ ЗАКЛАДІВ**

*РІВЕНЬ СТАНДАРТУ*

#### ПОЯСНЮВАЛЬНА ЗАПИСКА

Програма розрахована на вивчення інформатики в 10–11 класах старшої школи загальноосвітніх навчальних закладів в обсязі 1 години на тиждень.

#### **Мета і завдання навчання інформатики**

*Метою* навчання є формування в учнів теоретичної бази знань з основ інформатики, умінь і навичок ефективного використання сучасних комп'ютерно-інформаційних технологій у своїй діяльності, що має забезпечити формування у випускників школи основ *інформаційної культури* та *інформатичної компетентності*.

*Завданнями* навчання є:

- формування в учнів знань, необхідних для ефективного використання сучасних інформаційно-комунікаційних технологій у навчальнопізнавальній діяльності, при вивченні інших навчальних предметів та повсякденному житті;
- формування в учнів уміння застосовувати інформаційно-комунікаційні технології з метою ефективного виконання різноманітних завдань щодо інформаційних процесів, які пов'язані з майбутньою професійною діяльністю в умовах інформаційного суспільства;
- формування знань правил безпеки життєдіяльності і стійких навичок дотримання зазначених правил при виконанні робіт з використанням засобів інформаційно-комунікаційних технологій;
- формування інформаційної культури та навичок безпечної поведінки у використанні мережних технологій
- розвиток в учнів здатності самостійно опановувати та раціонально використовувати програмні засоби загального та прикладного призначення, цілеспрямовано шукати й систематизувати відомості, використовувати електронні засоби обміну даними.

#### **Структура навчальної програми**

Навчальна програма складається з:

- пояснювальної записки, де визначено мету та завдання навчання інформатики, охарактеризовано структуру навчальної програми, наведено рекомендації щодо викладання навчального матеріалу за програмою, а також критерії оцінювання навчальних досягнень учнів;
- змісту навчального матеріалу та вимог щодо рівня навчальних досягнень учнів;
- характеристик умов навчання.

#### **Рекомендації щодо викладання курсу інформатики за програмою**

Система знань, умінь та навичок, яких має набути учень, що успішно пройшов навчання за цією програмою, набуті в результаті компетентності мають відповідати рівню стандарту і тому всі теми курсу повинні викладатися в загальноосвітніх навчальних закладах у обсязі, не меншому, ніж визначений програмою.

Кількість навчального часу, що відводиться на вивчення тієї чи іншої теми, може бути збільшена за рахунок варіативної складової навчального плану залежно від особливостей того чи іншого напряму й профілю навчання.

Доповнення змісту навчання здійснюється через викладання певних тем за програмами курсів за вибором. Реалізація профільного навчання під час викладання інших тем курсу може здійснюватися як шляхом розширення їх змісту, так і добору профільно-орієнтованих навчальних завдань.

Вивчення деяких тем курсу може бути поглиблено і в тому випадку, коли учні почали вивчення інформатики до 9 класу і деякі теми курсу вже успішно опанували. У цьому випадку поглиблене вивчення окремих тем також здійснюється за програмами курсів за вибором. Використовуючи програми курсів за вибором, вивчення окремих тем можна поглиблювати і в тому випадку, коли в 10–11 класах згаданих вище профілів на вивчення інформатики виділяється більше 1 години на тиждень.

Зміст усіх практичних робіт має бути підібраний так, щоб тривалість роботи за комп'ютером не перевищувала чинних санітарно-гігієнічних норм.

Методика проведення кожного уроку визначається вчителем.

Вивчення більшості тем курсу має завершуватися тематичним оцінюванням. У тому випадку, коли вивчення окремих тем заплановано протягом 2–4 навчальних годин, тематичне оцінювання рекомендується проводити за підсумками вивчення кількох тем. Форму проведення тематичного контролю знань учитель обирає самостійно: контрольні роботи, тестування, комплексні практичні роботи, захист навчальних проектів тощо, але оцінювання має бути обов'язково індивідуальним, навіть за виконання роботи у групах.

#### **Характеристика умов навчання**

Кожний урок проводиться в комп'ютерному класі. На уроці класи діляться на підгрупи так, щоб кожен учень був забезпечений індивідуальним робочим місцем за комп'ютером.

Робота учнів може бути організована в середовищі як пропрієтарних операційних систем, так і створених на основі ліцензій вільного поширення, з використанням як пропрієтарних, так і вільно поширюваних програмних засобів.

**Перелік необхідних програмних засобів:**

операційна система з графічним інтерфейсом;

програма для запису даних на оптичні носії;

програма — архіватор;

антивірусна програма;

растровий графічний редактор (на різних етапах навчання використовуються кілька різних за складністю графічних редакторів);

векторний графічний редактор;

текстовий процесор;

редактор презентацій;

програма для створення комп'ютерних публікацій;

табличний процесор;

програма для опрацювання аудіо й відеоданих і розроблення потокових презентацій;

програма для захоплення зображення з екрану (у тому числі рухомого);

електронні словники і програми, призначені для перекладу;

веб\_браузер;

навчальне середовище програмування;

середовище розроблення програм.

Для виконання навчальних проектів або проведення навчання за деякими профілями, програмне й апаратне забезпечення має бути доповнене необхідними компонентами.

Обладнання навчального приміщення (класу, кабінету) має відповідати вимогам (технічним, санітарно гігієнічним, педагогічним тощо), викладеним у «Положенні про кабінет інформатики та інформаційно комунікаційних технологій навчання загальноосвітніх навчальних закладів» (Наказ МОН України від 20.05.2004 №407, зареєстровано в Міністерстві юстиції України 14.06.2004 р. № 730/9329) й нормативних документах, на які в ньому здійснено посилання. За умов внесення змін до «Положення про кабінет інформатики та інформаційно комунікаційних технологій навчання загальноосвітніх навчальних закладів» та нормативних документів, на які здійснено посилання, зміст програми у частинах, пов'язаних зі змінами, має переглядатися з виконанням передбачених чинним законодавством процедур.

#### **Критерії оцінювання навчальних досягнень учнів**

У наведеній нижче таблиці вказано критерії, за якими визначається рівень навчальних досягнень учня та відповідний бал. Слід вважати, що знання, уміння та навички учня відповідають певному рівню навчальних

досягнень, якщо вони відповідають критерію, вказаному для цього рівня, та критеріям для всіх попередніх рівнів.

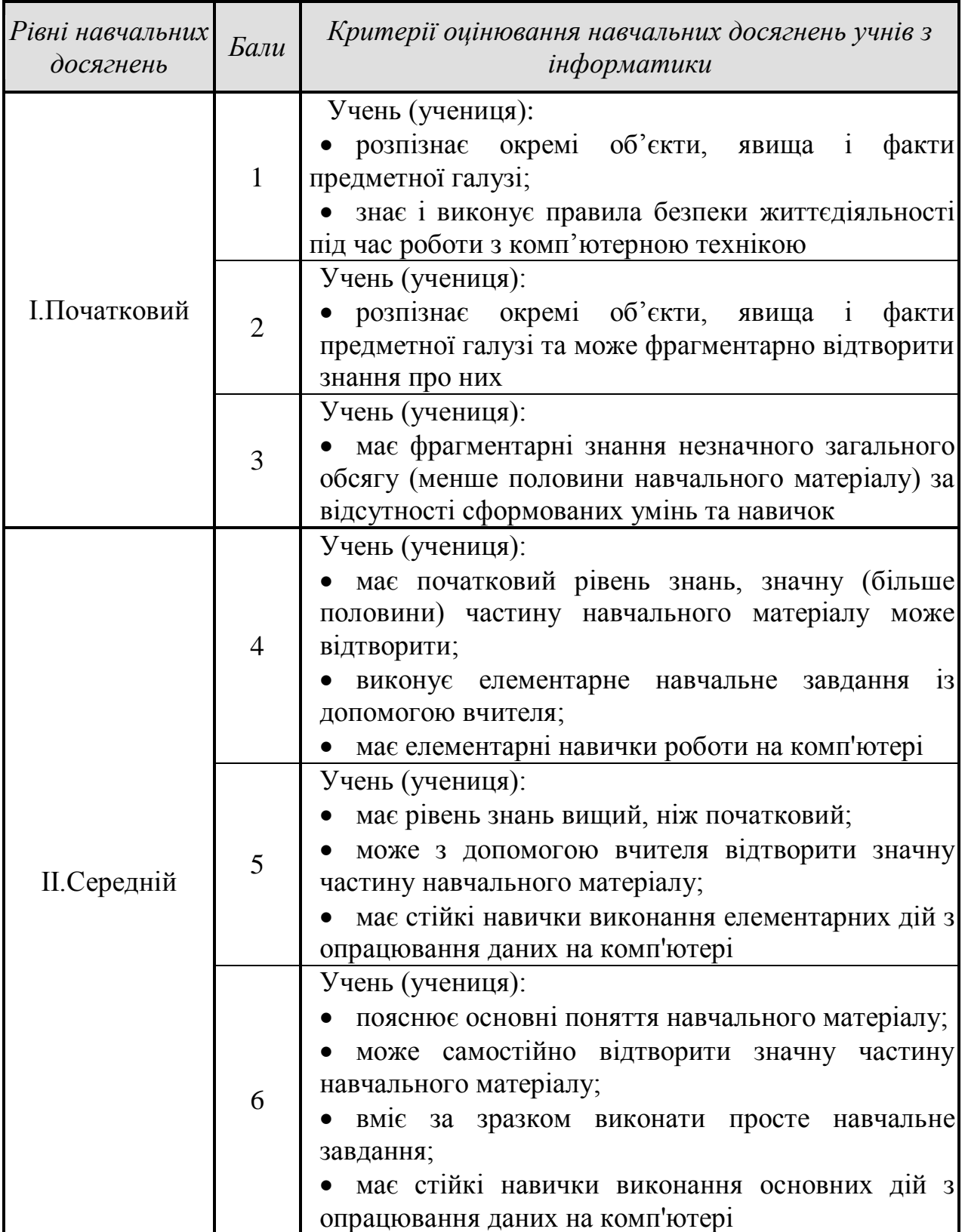

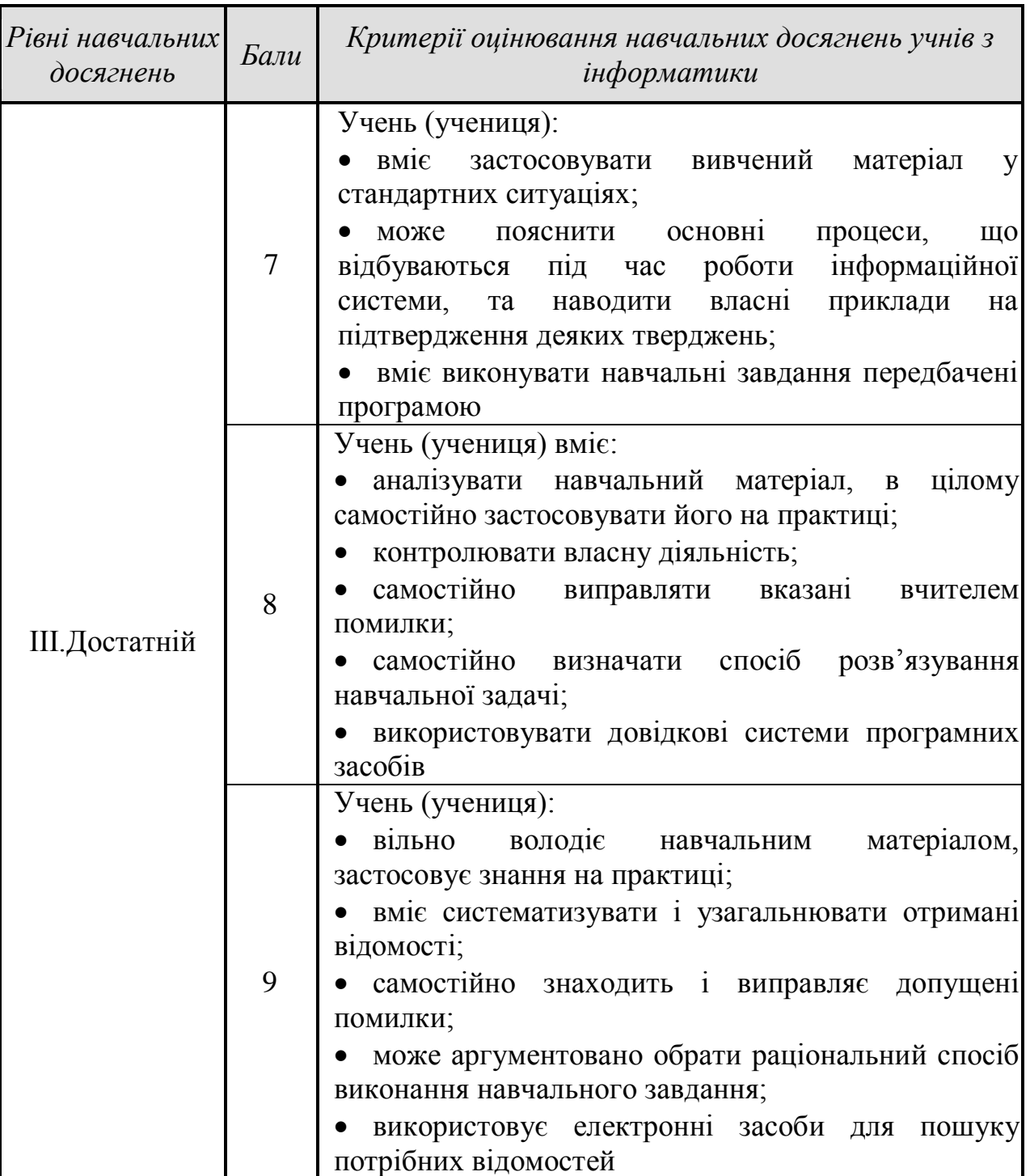

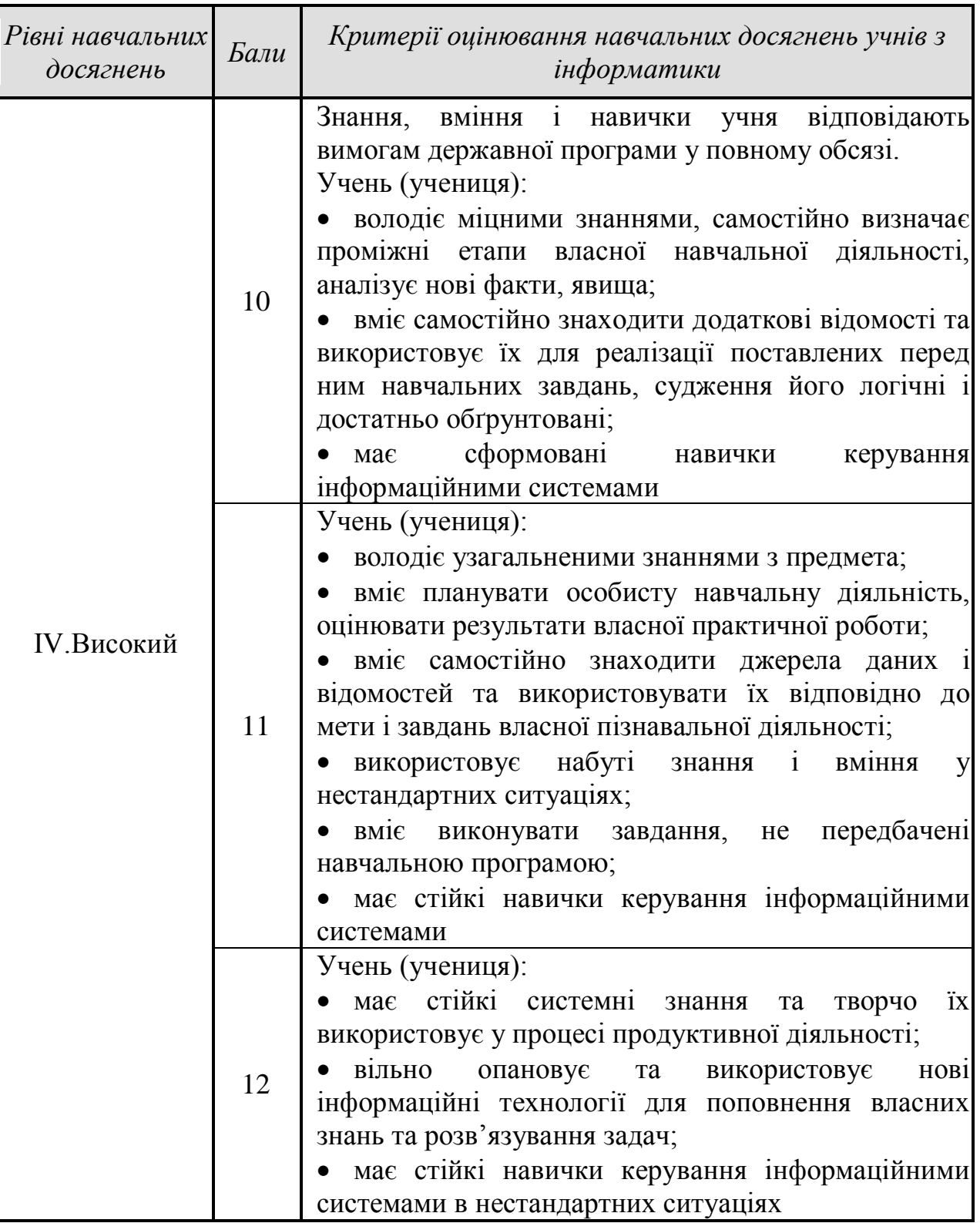

## **Розподіл навчальних годин на вивчення тем програми**

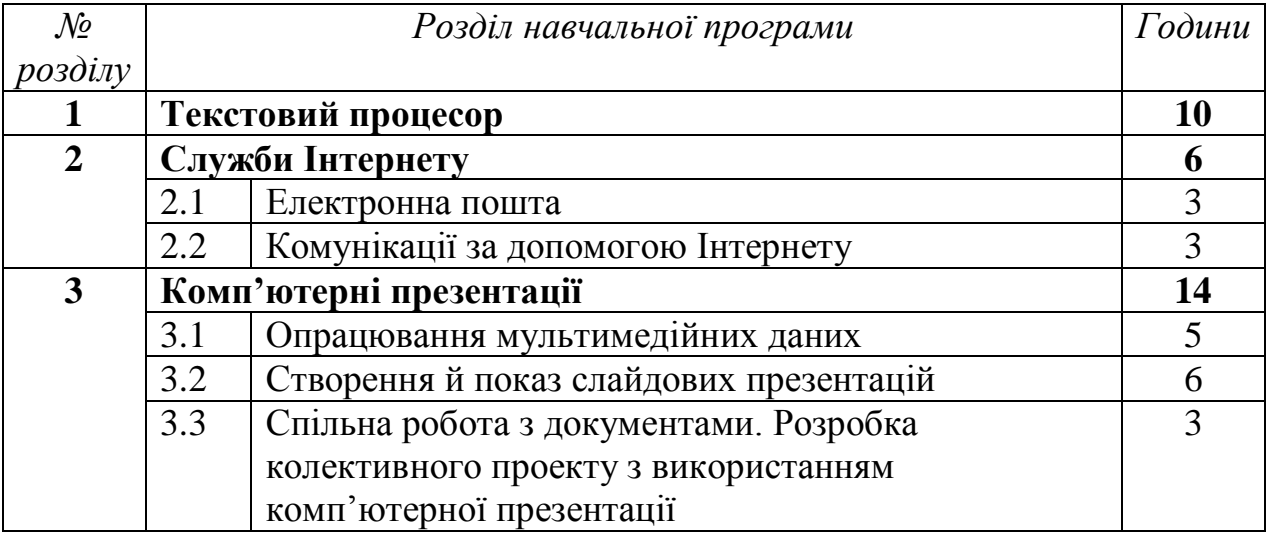

## **10 клас (30 годин** *+ 5 годин резервного часу***)**

### **11 клас (32 години** *+ 3 години резервного часу***)**

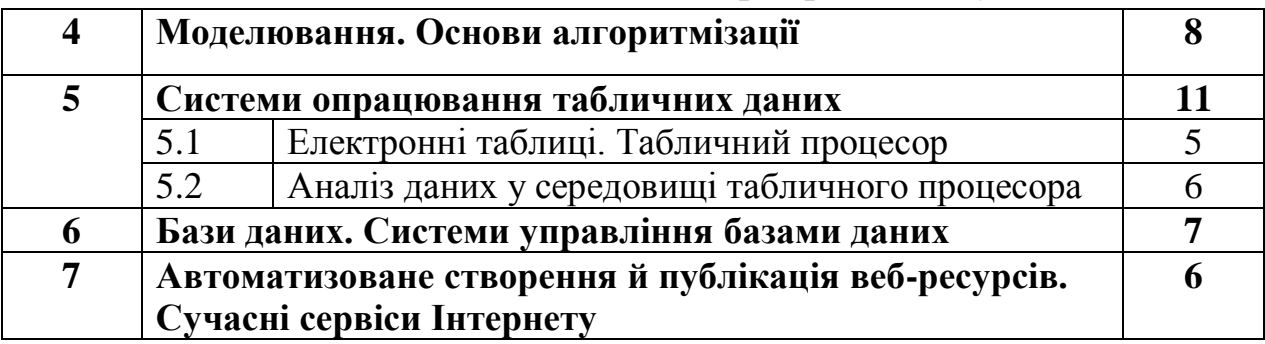

### **ЗМІСТ НАВЧАЛЬНОГО МАТЕРІАЛУ ТА ВИМОГИ ДО НАВЧАЛЬНИХ ДОСЯГНЕНЬ**

#### *10 клас*

### *(30 годин + 5 годин резервного навчального часу; 1 година на тиждень)*

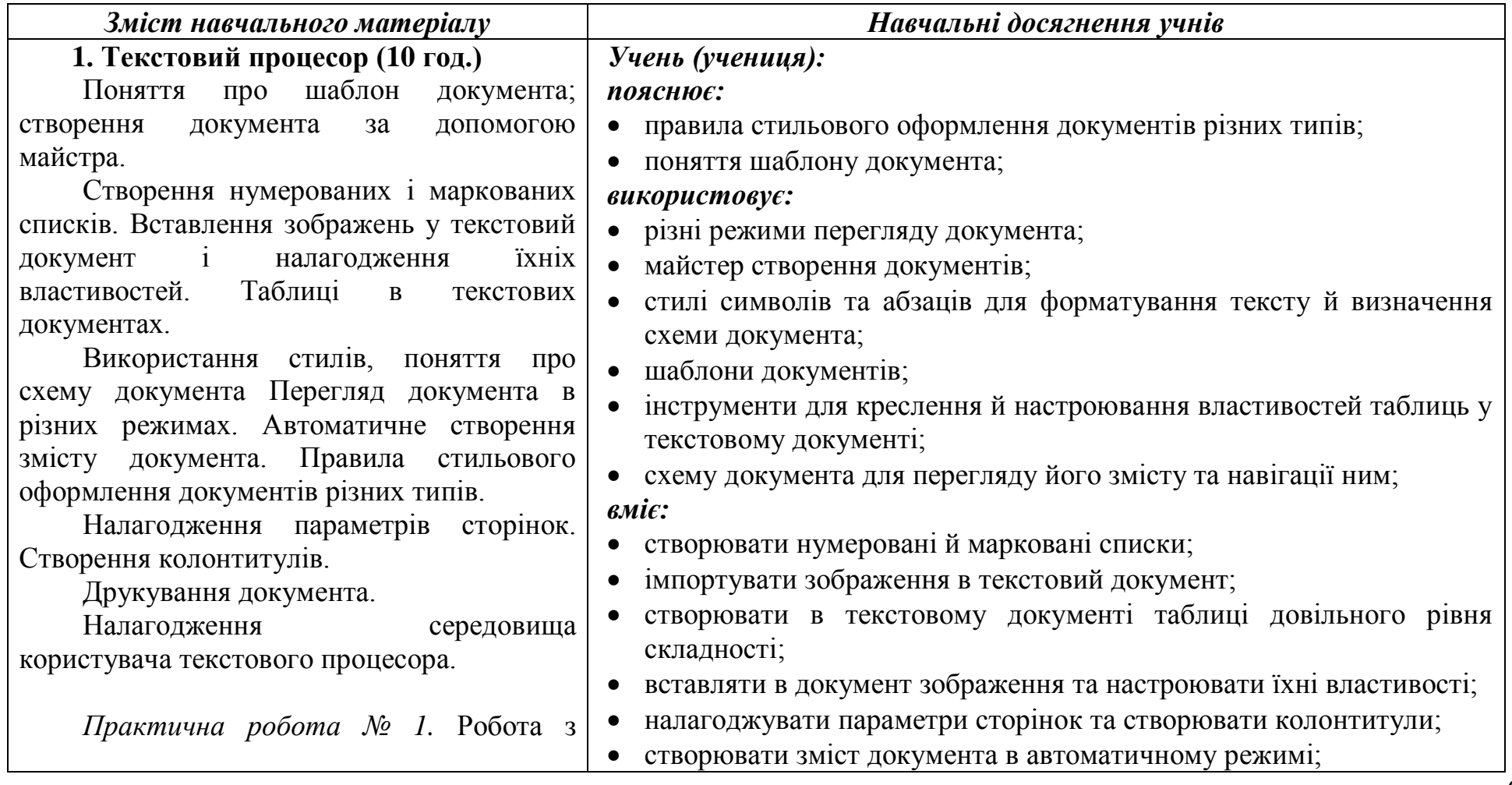

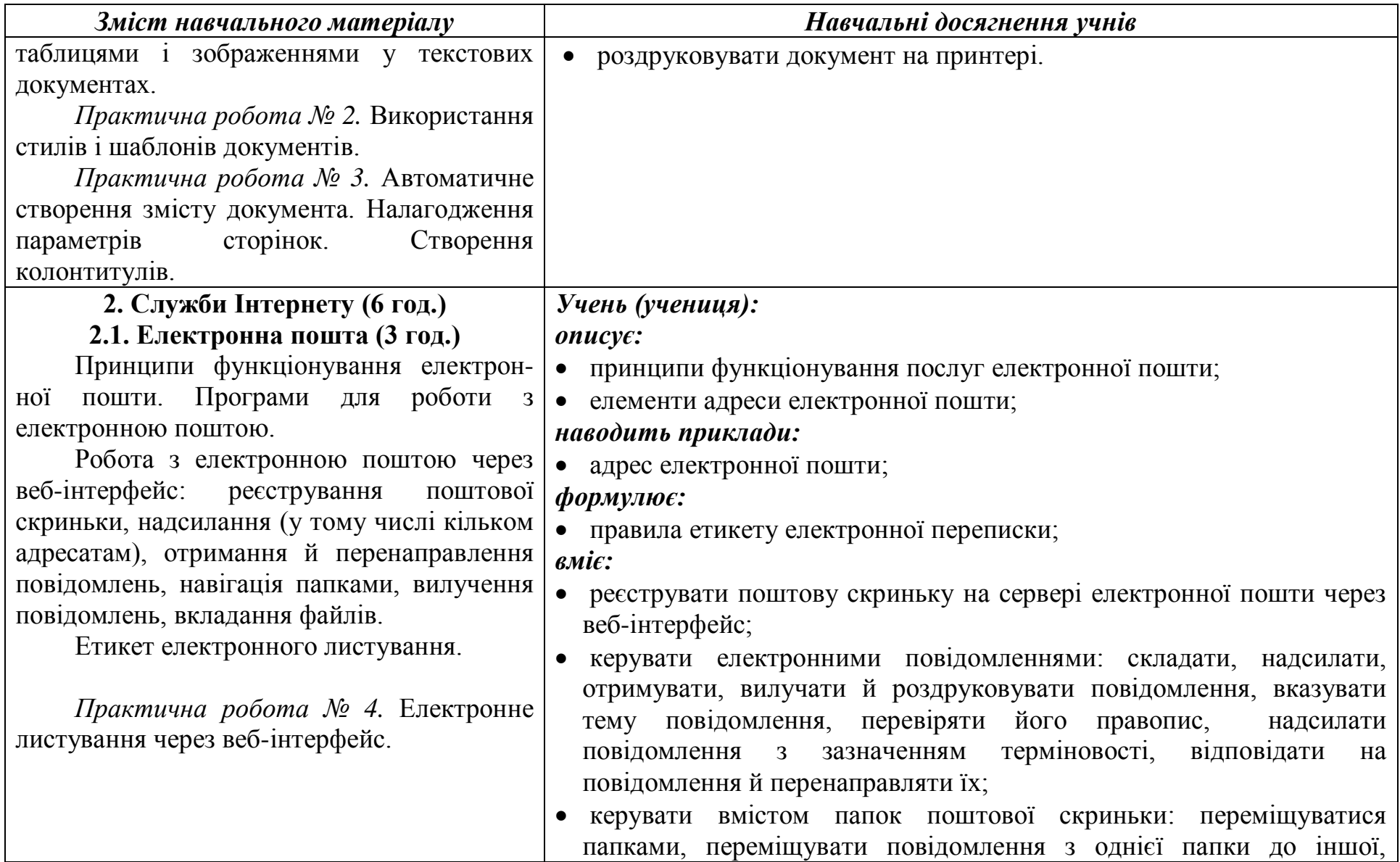

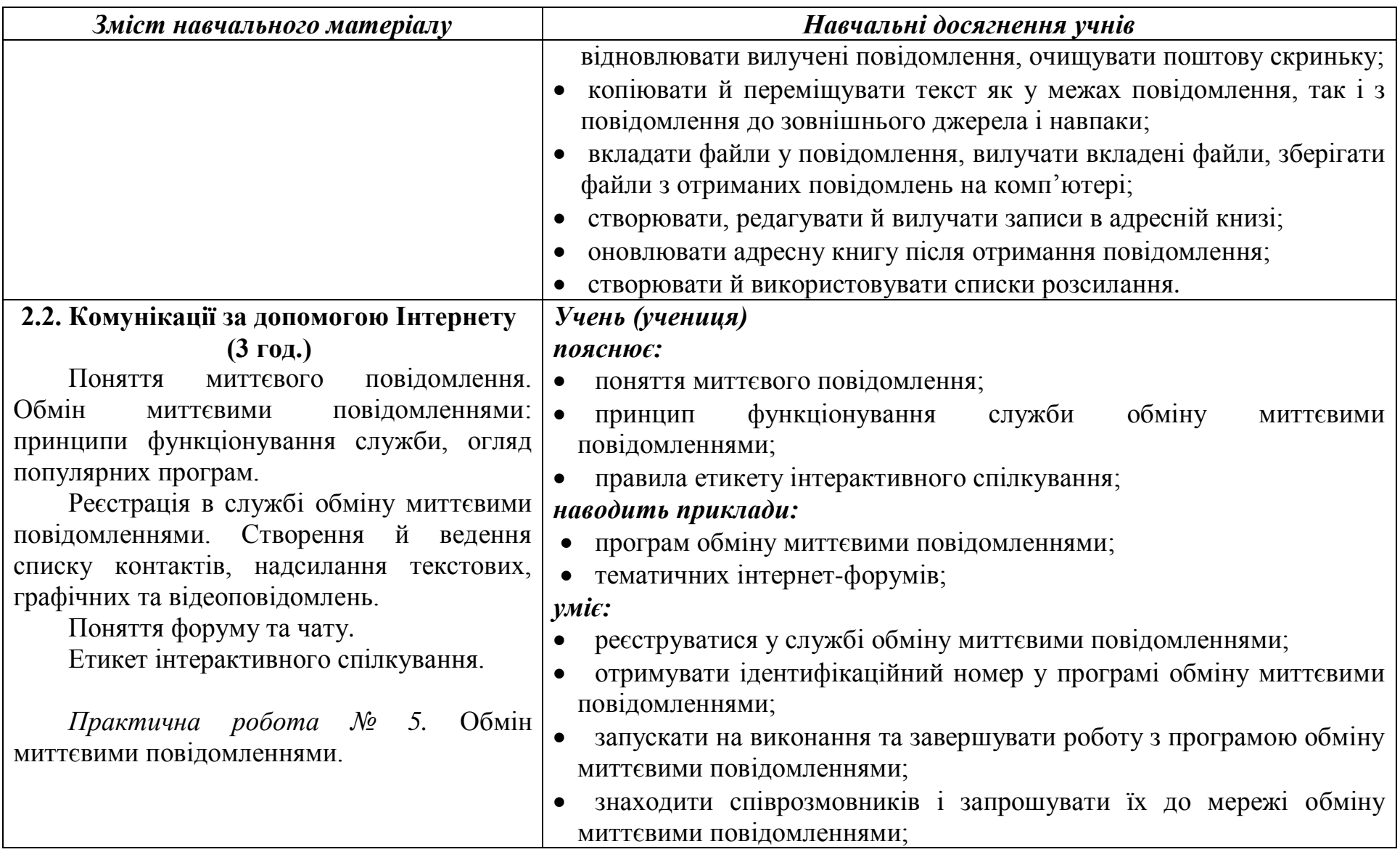

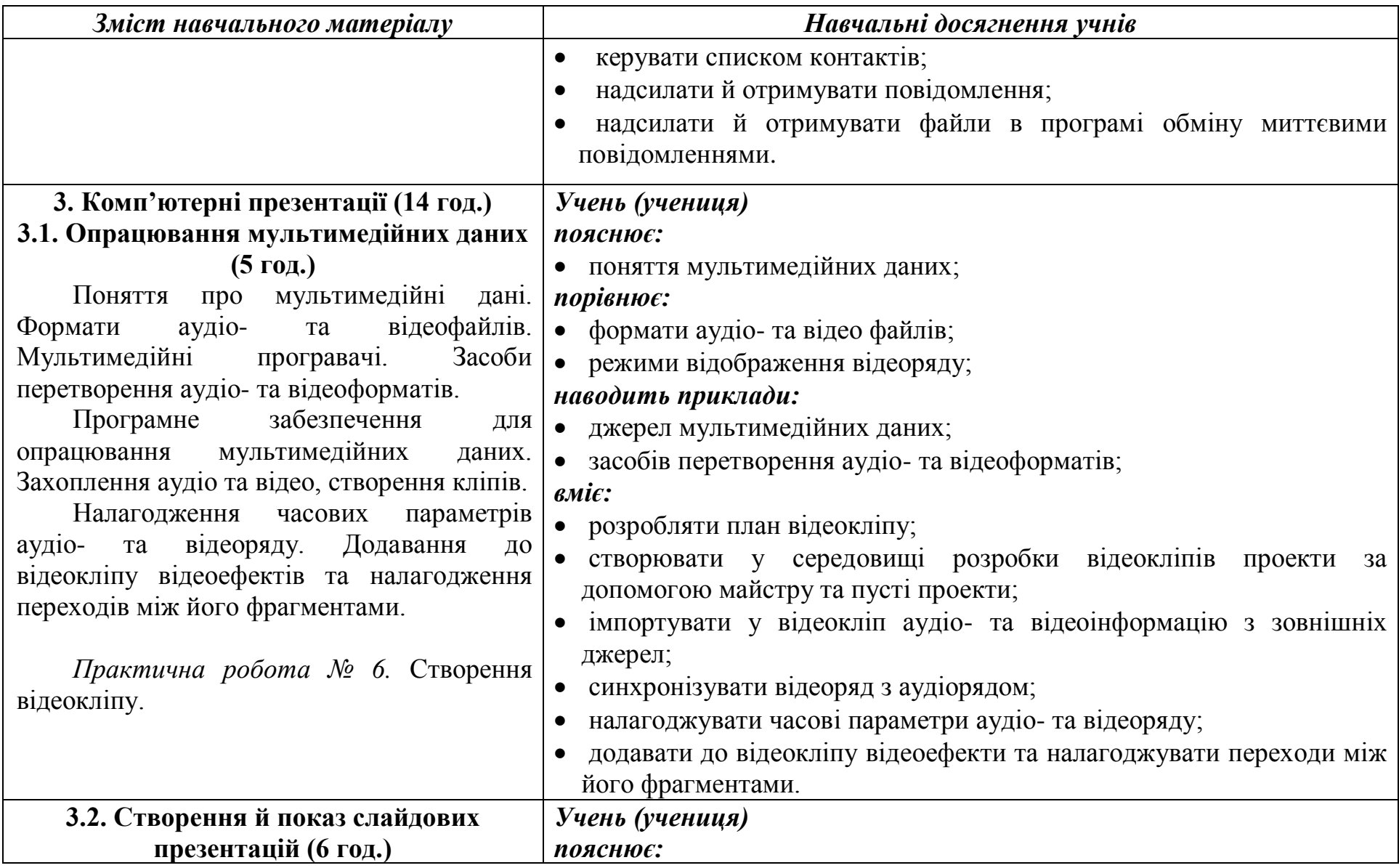

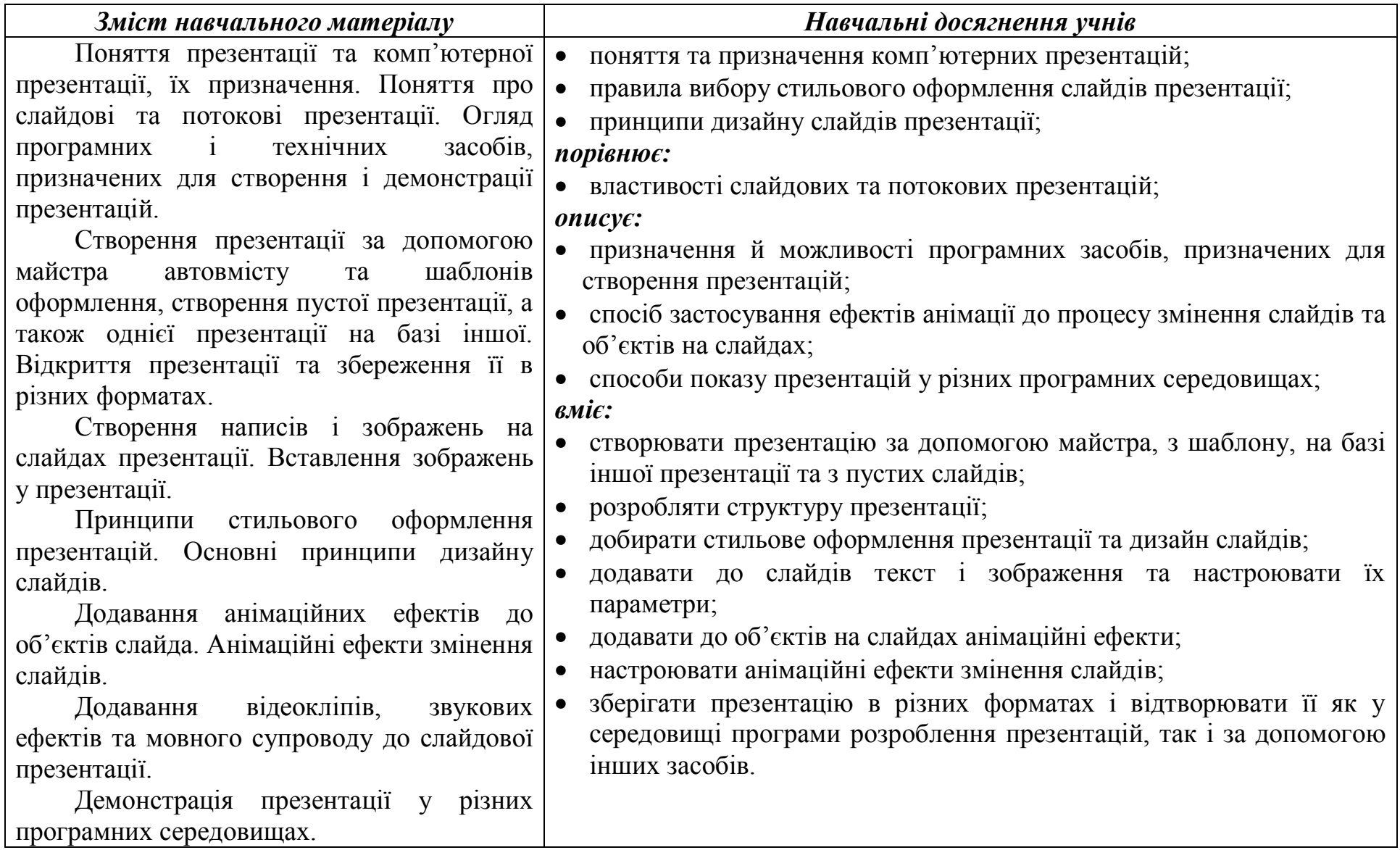

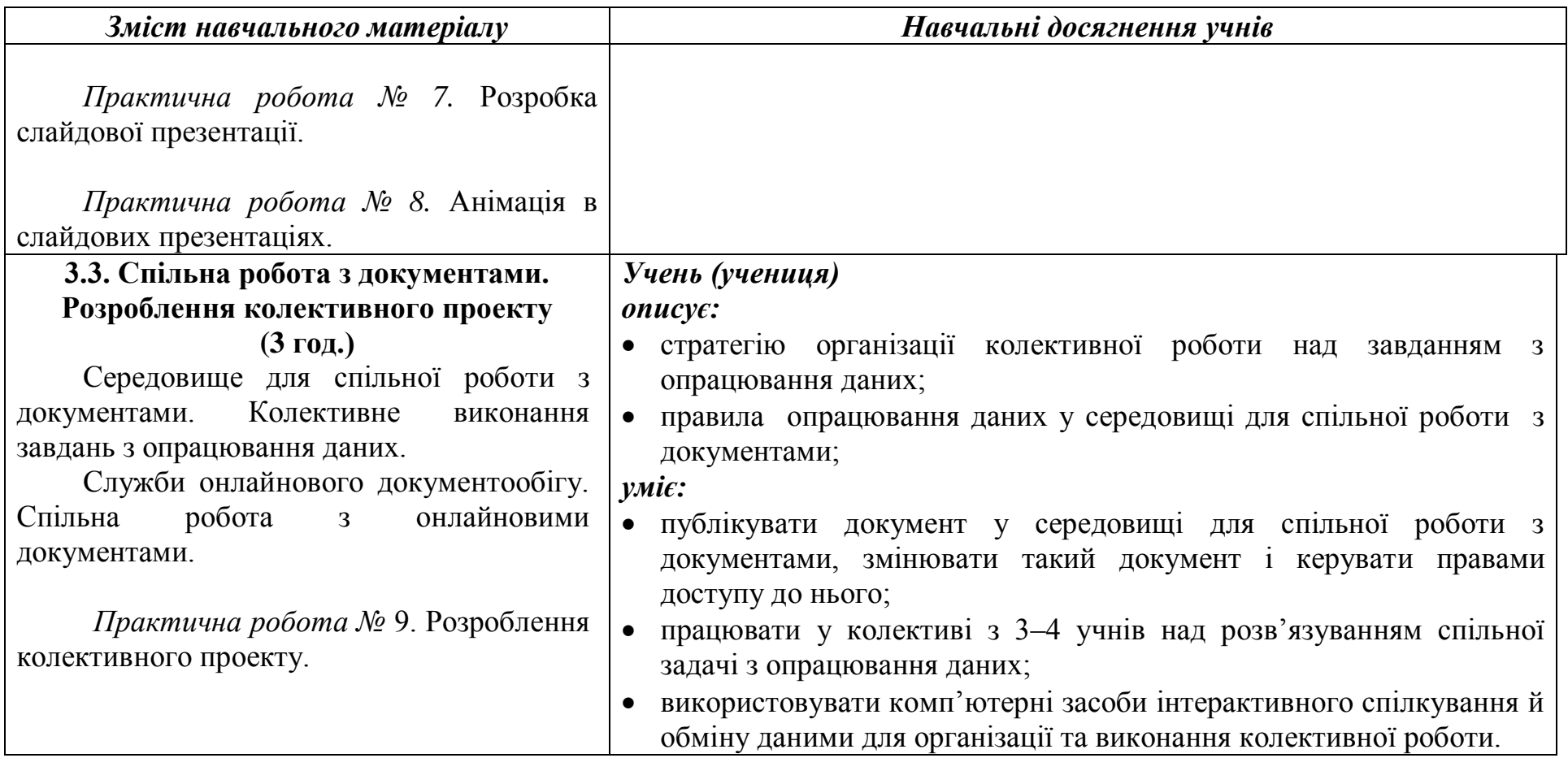

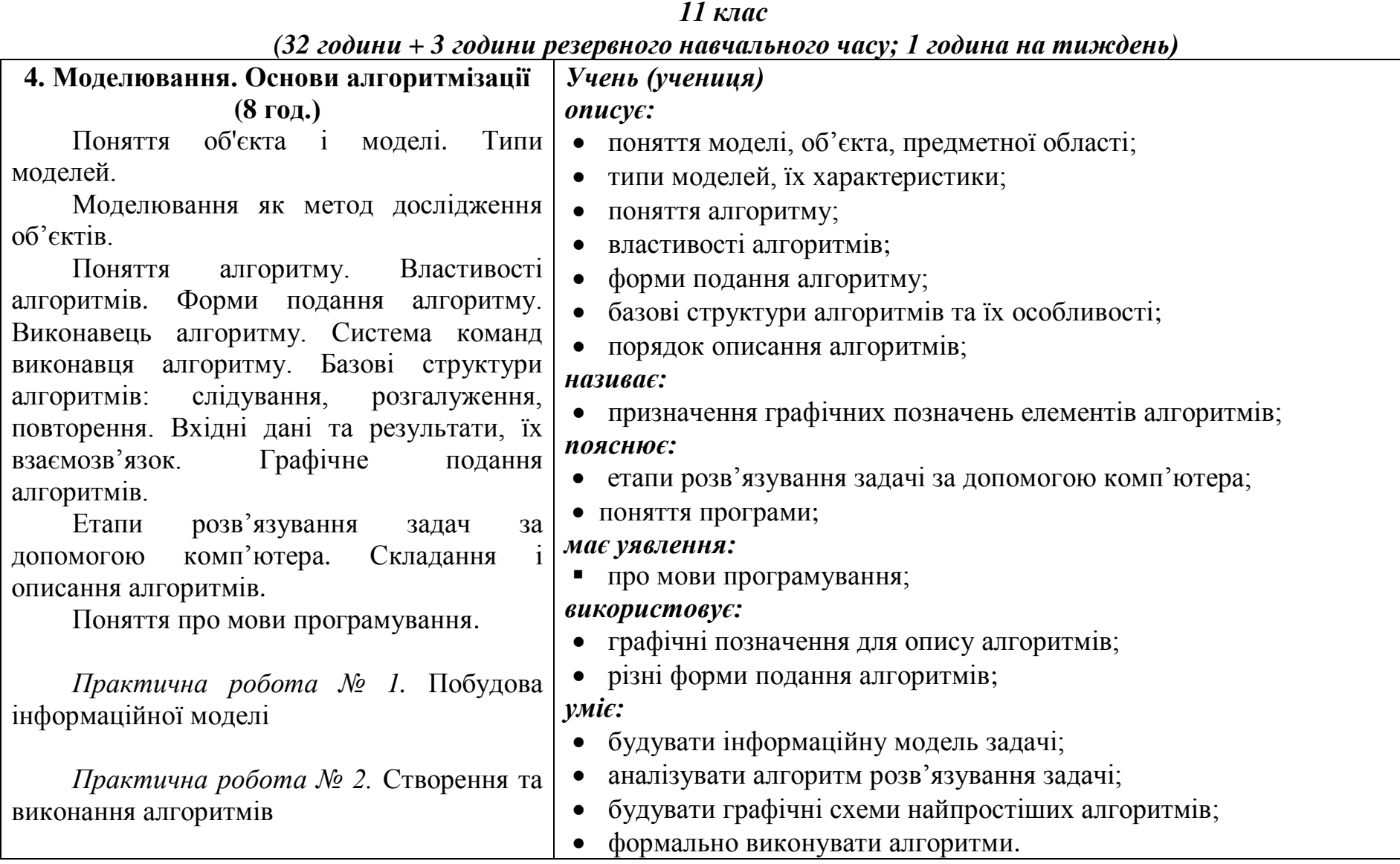

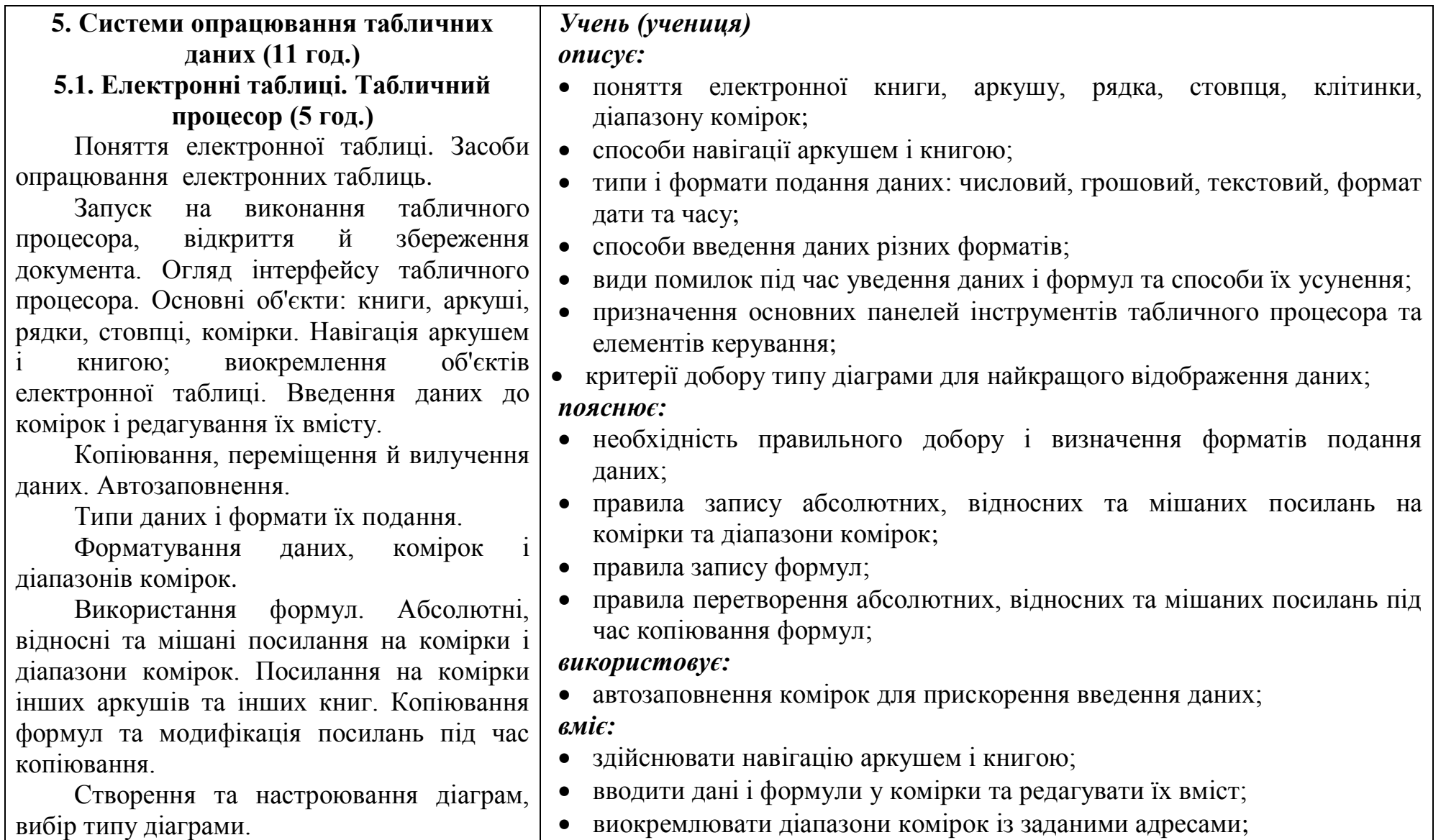

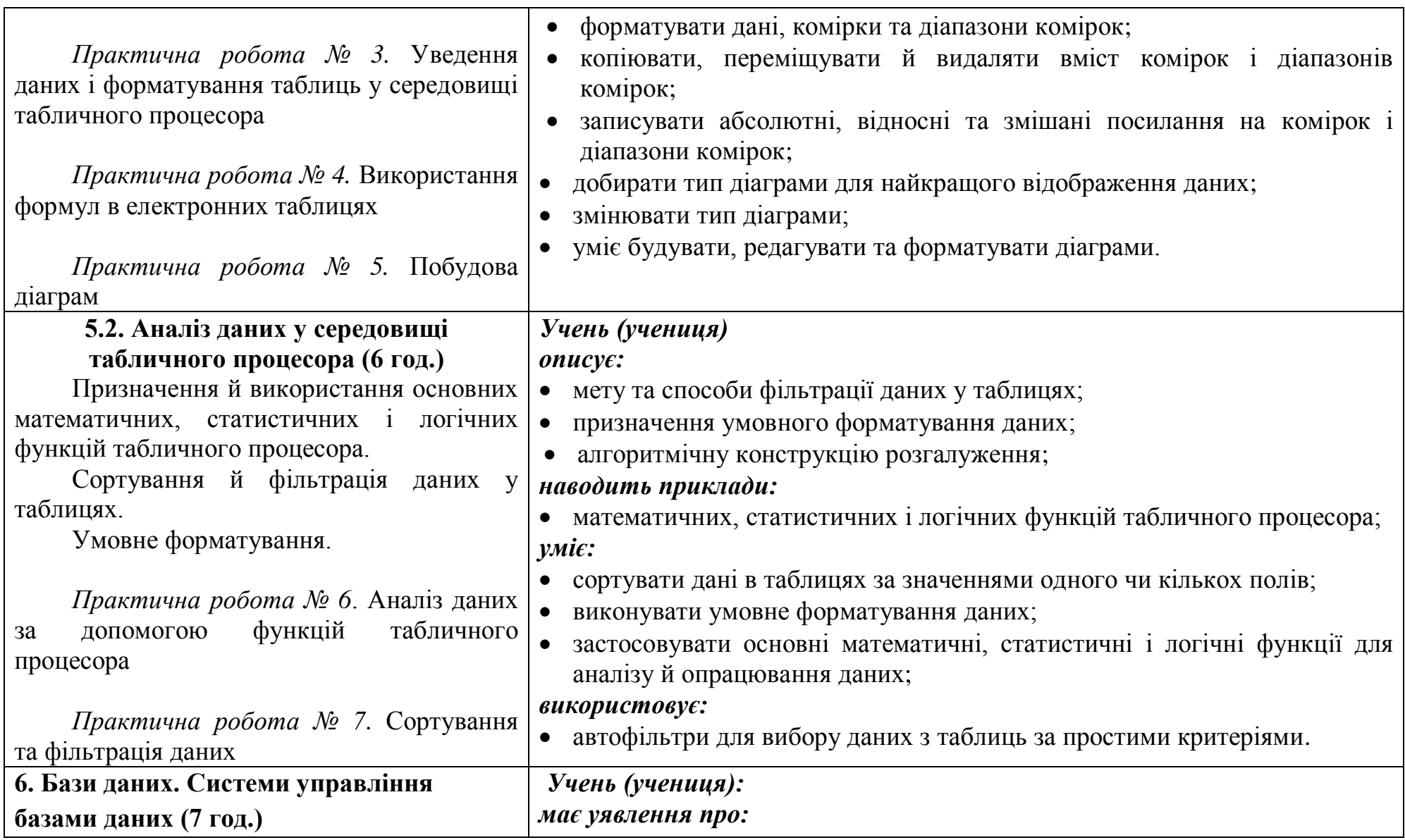

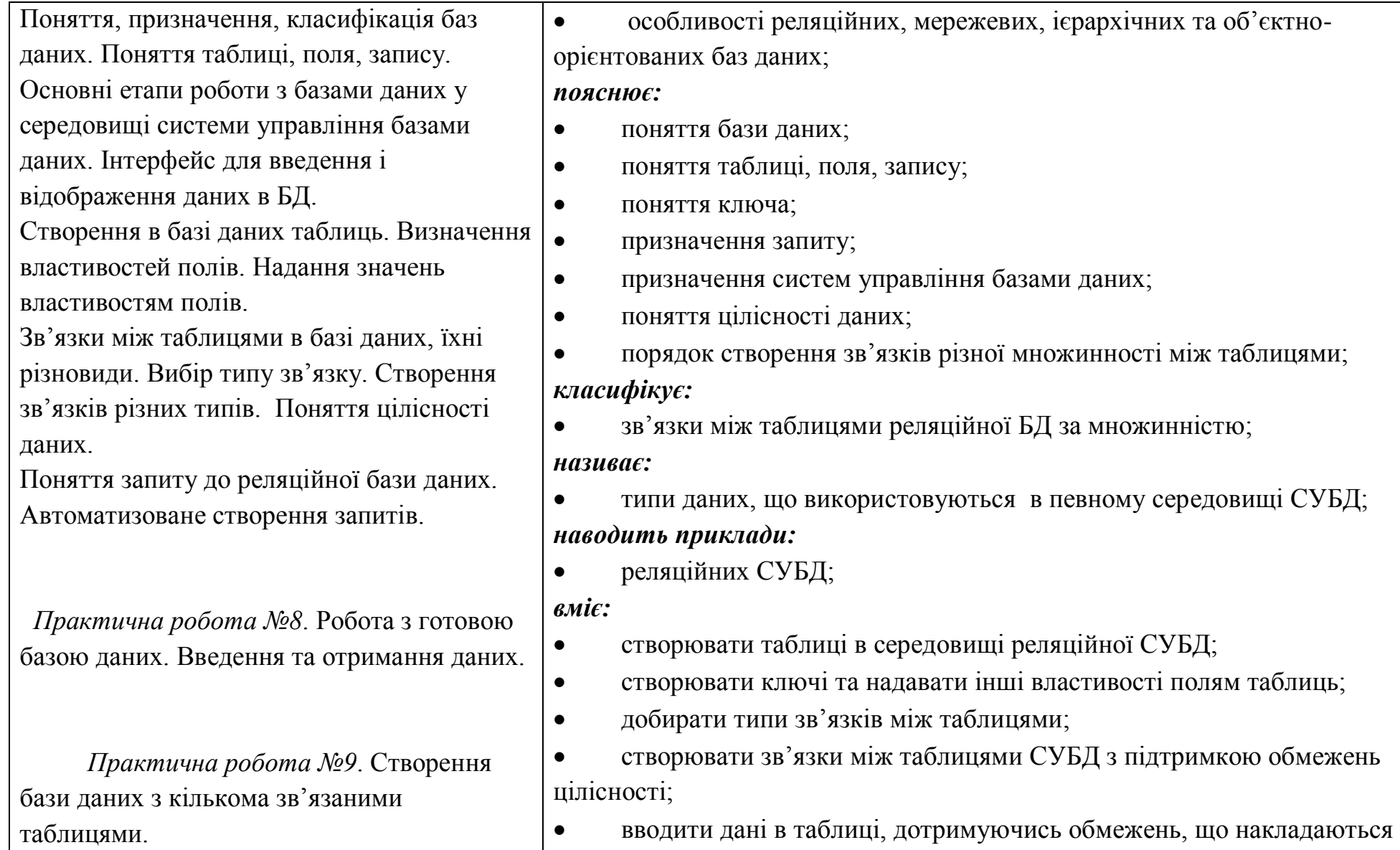

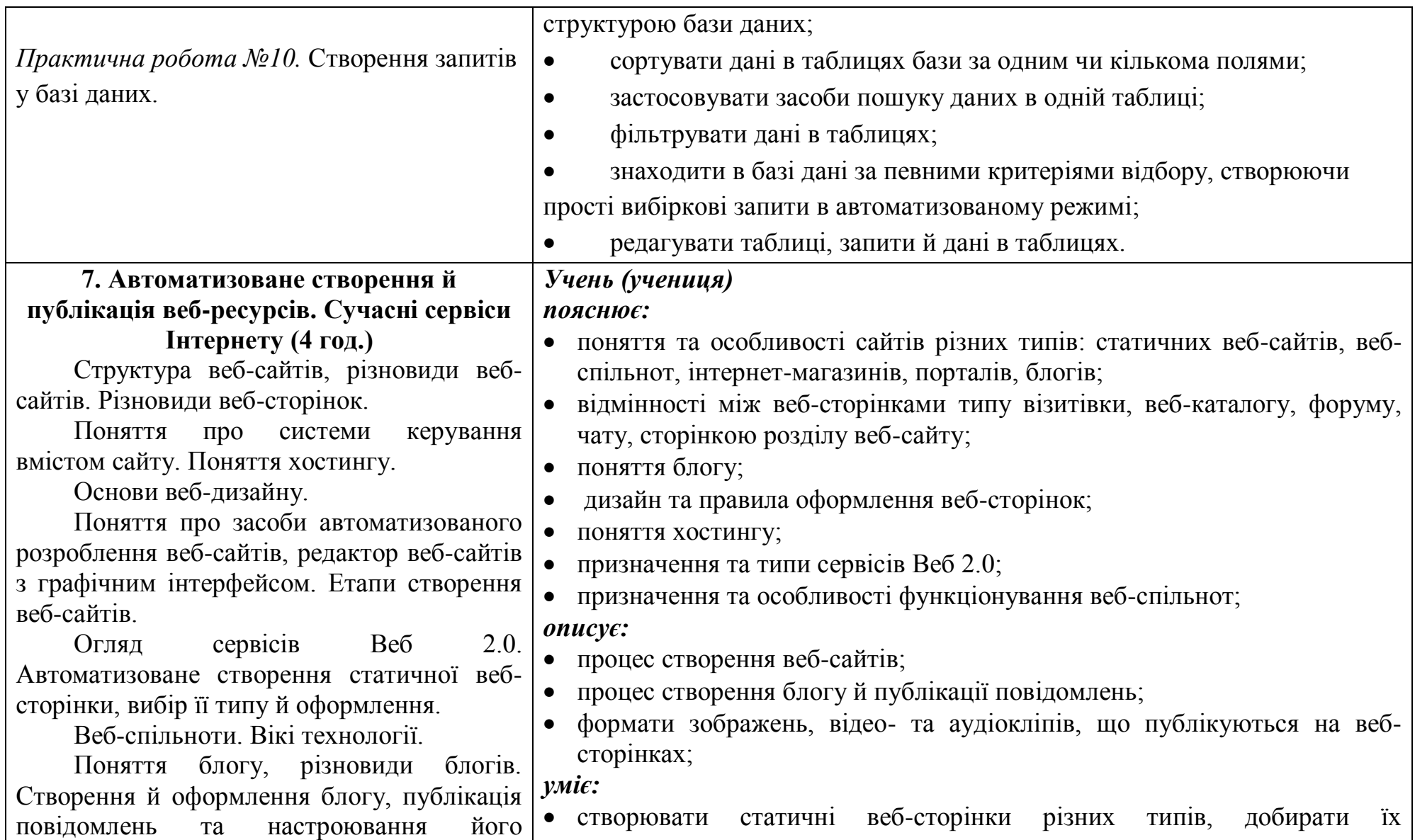

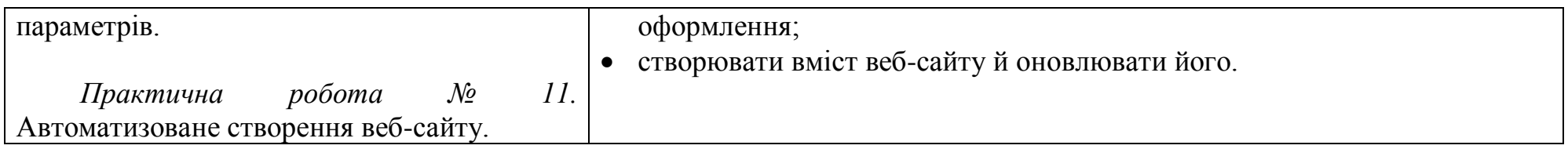